# ФОНД ОЦЕНОЧНЫХ СРЕДСТВ ПО ДИСЦИПЛИНЕ<br>ПРИЕМ 2019 г. ФОРМА ОБУЧЕНИЯ очная

 $\overline{1}$ 

#### «ИНЖЕНЕРНАЯ ГРАФИКА 1»

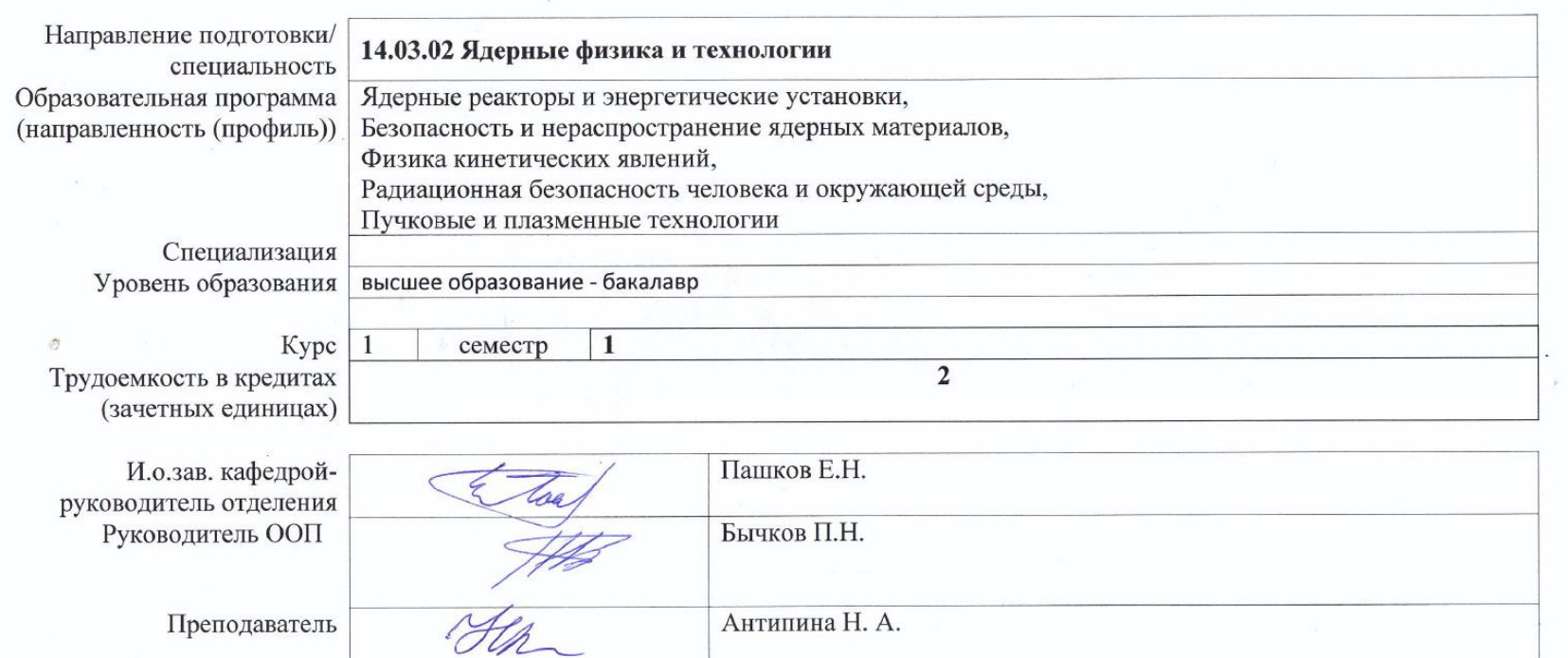

2020г.

 $\alpha$ 

 $\geq 20\%$ 

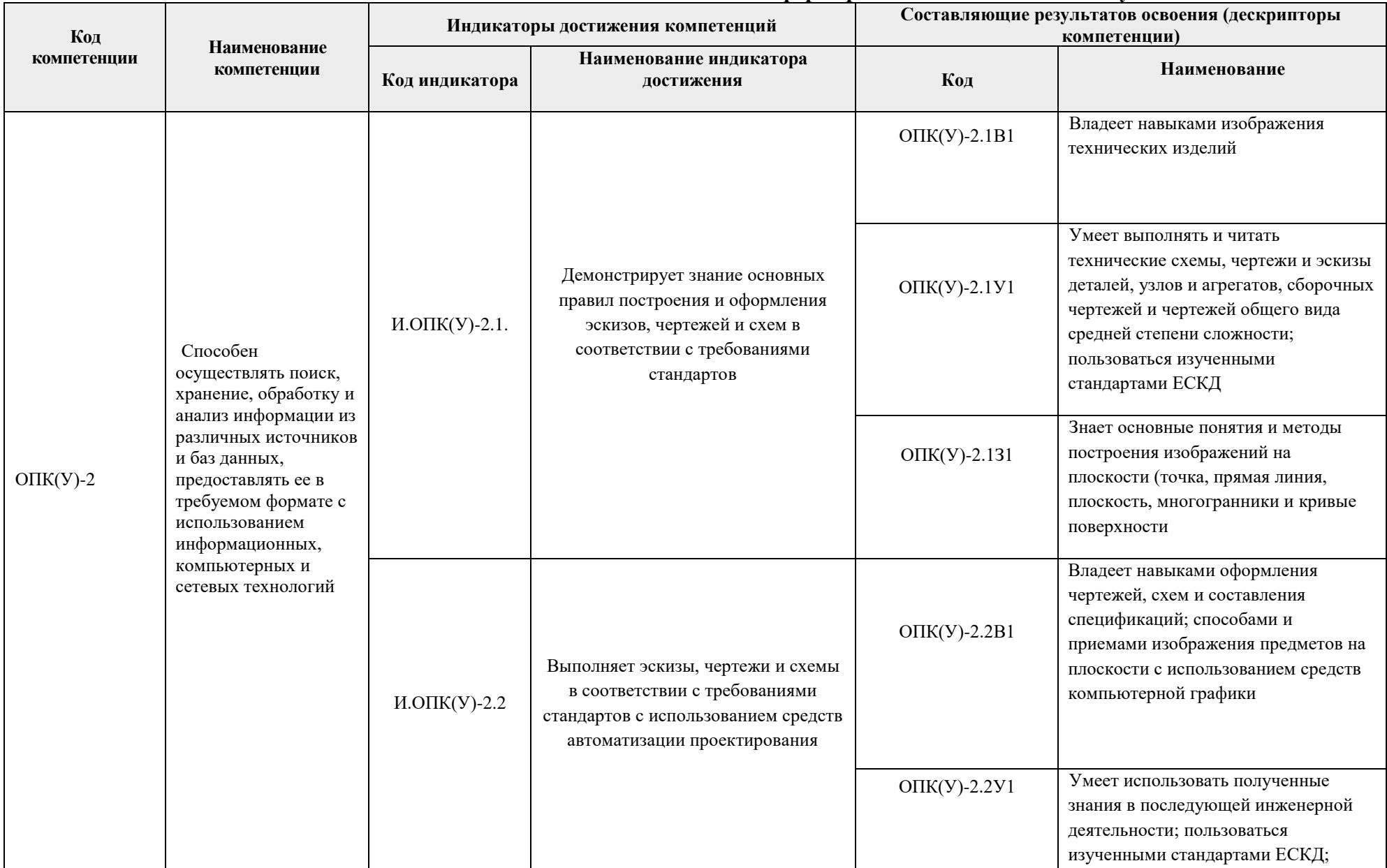

## **1. Роль дисциплины «ИНЖЕНЕРНАЯ ГРАФИКА 1» в формировании компетенций выпускника:**

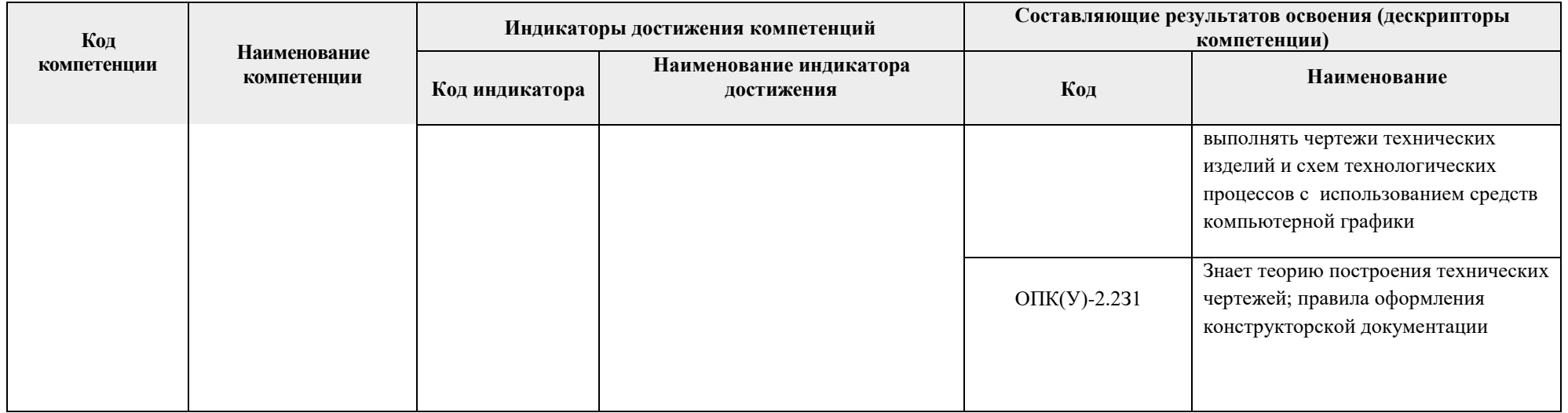

## **2. Показатели и методы оценивания**

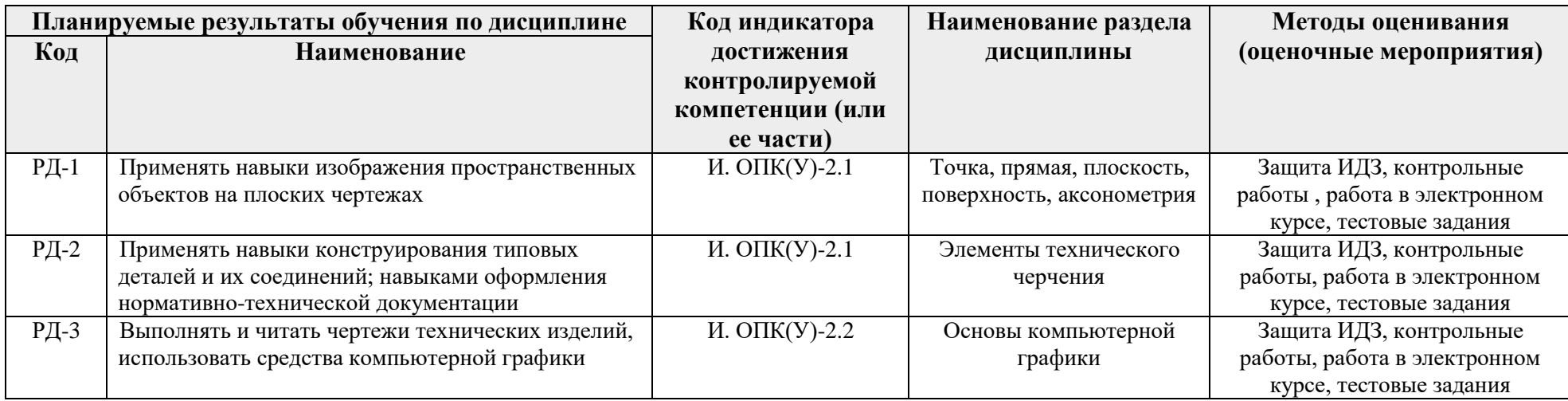

## **3. Шкала оценивания**

Порядок организации оценивания результатов обучения в университете регламентируется отдельным локальным нормативным актом – «Система оценивания результатов обучения в Томском политехническом университете (Система оценивания)» (в действующей редакции). Используется балльно-рейтинговая система оценивания результатов обучения. Итоговая оценка (традиционная и литерная) по видам учебной деятельности (изучение дисциплин, УИРС, НИРС, курсовое проектирование, практики) определяется суммой баллов по результатам текущего контроля и промежуточной аттестации (итоговая рейтинговая оценка - максимум 100 баллов).

Распределение основных и дополнительных баллов за оценочные мероприятия текущего контроля и промежуточной аттестации устанавливается календарным рейтинг-планом дисциплины.

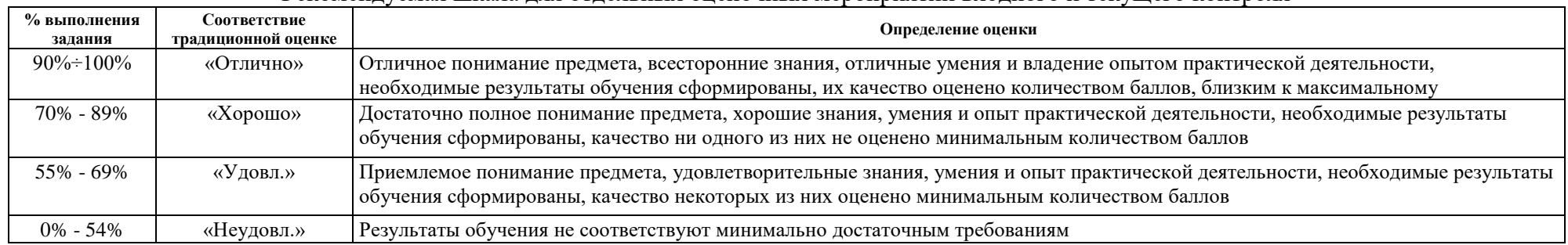

## Рекомендуемая шкала для отдельных оценочных мероприятий входного и текущего контроля

## Шкала для оценочных мероприятий и дифференцированного зачета

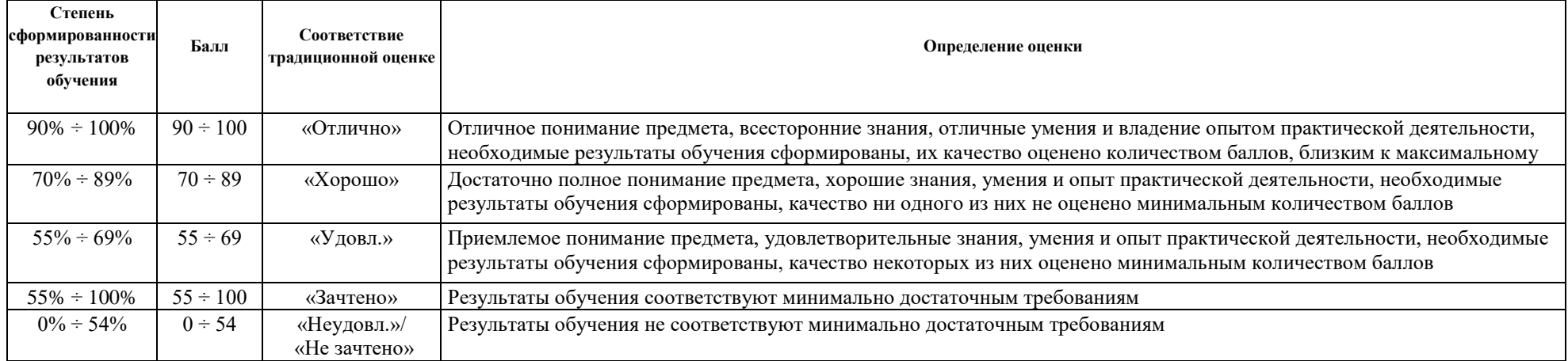

## **4. Перечень типовых заданий**

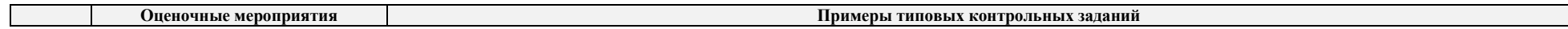

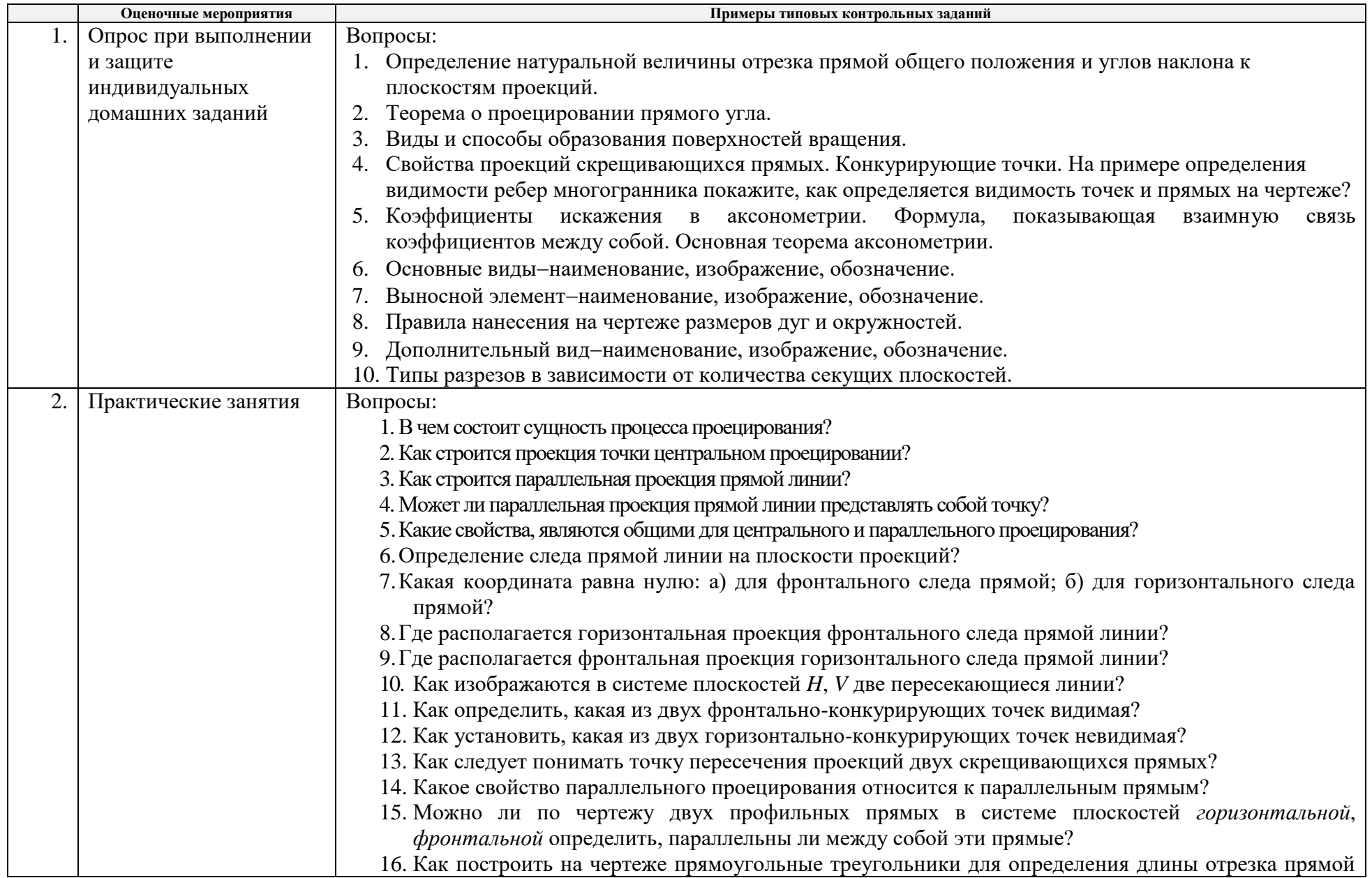

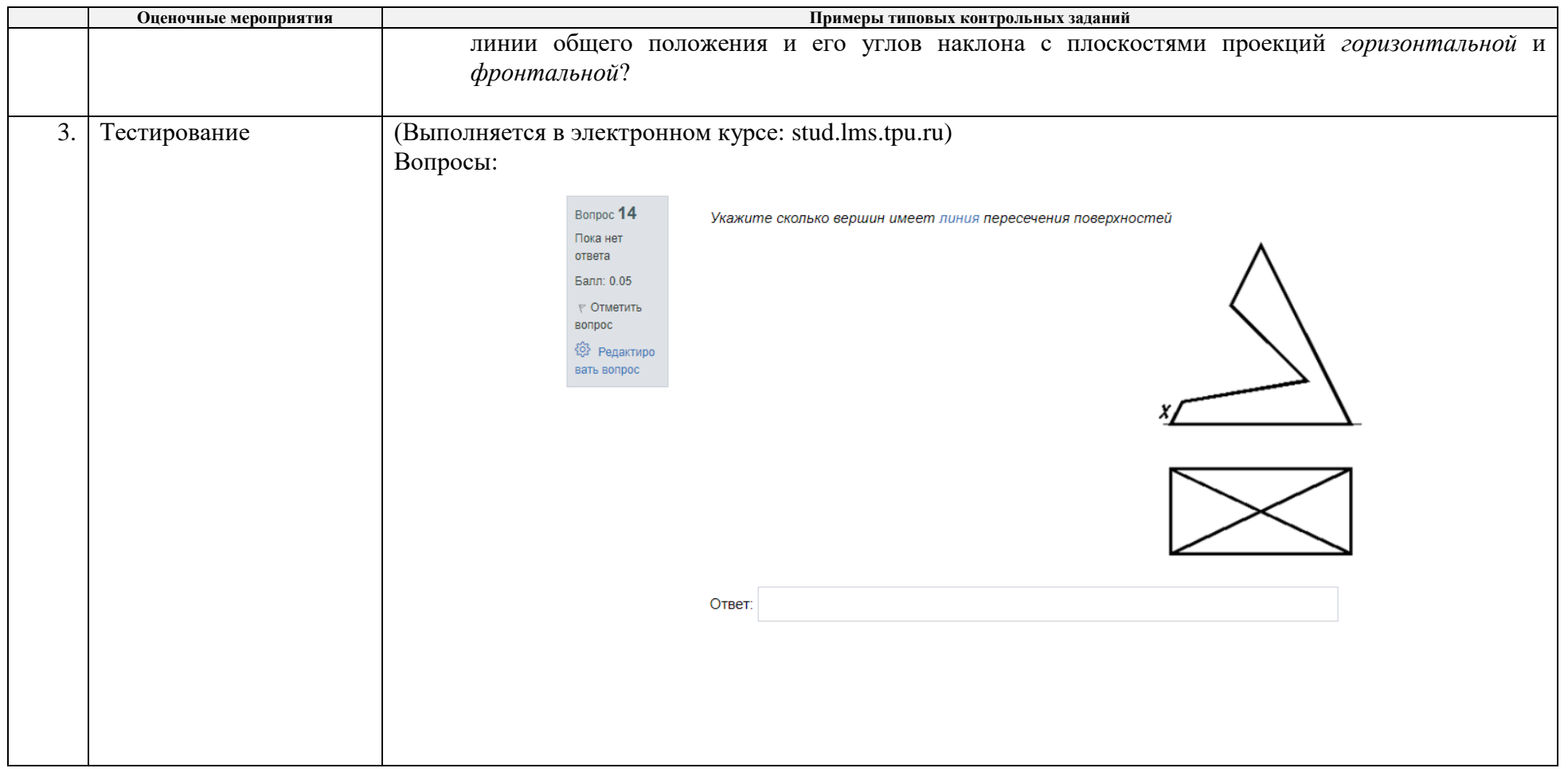

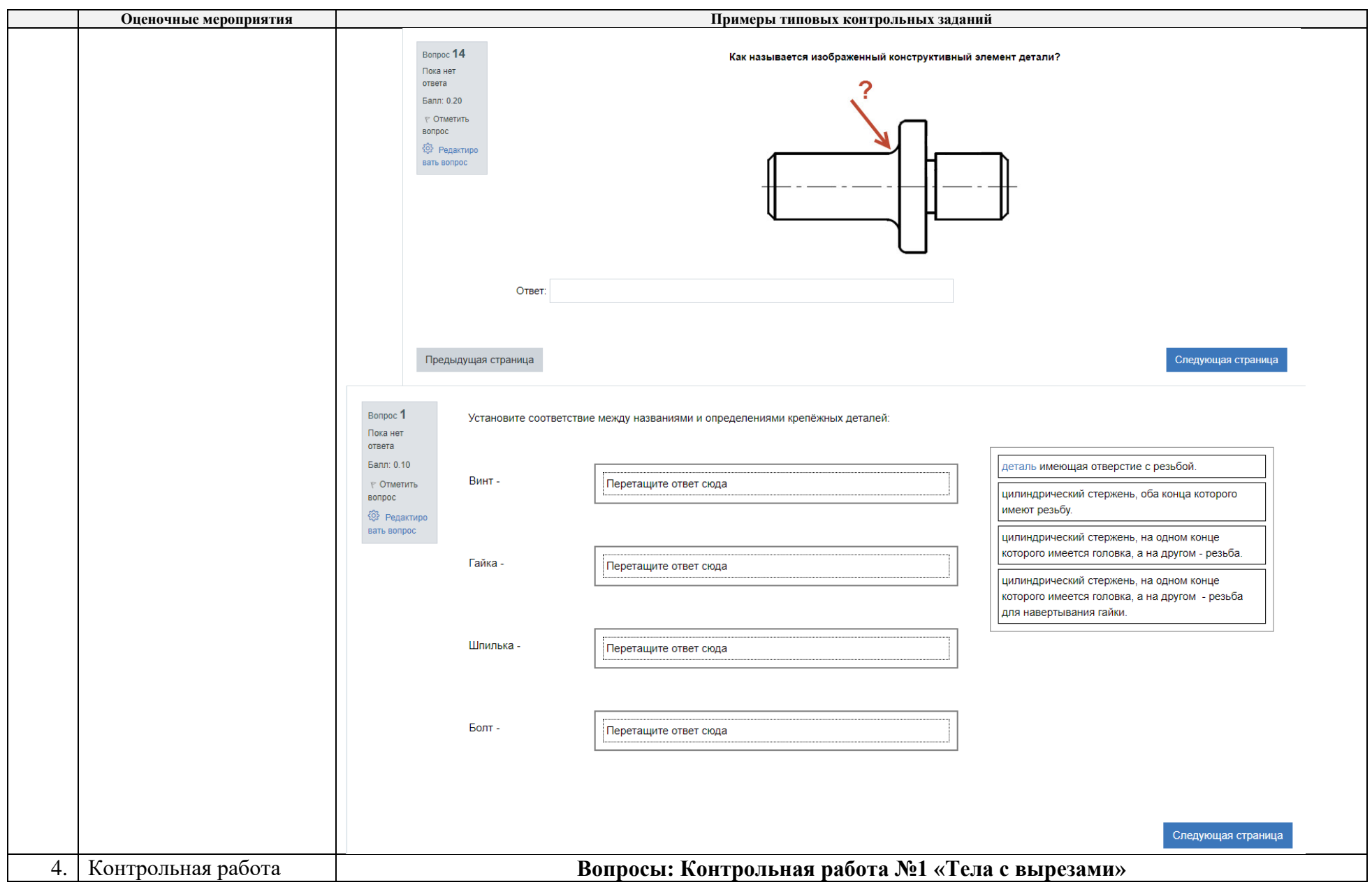

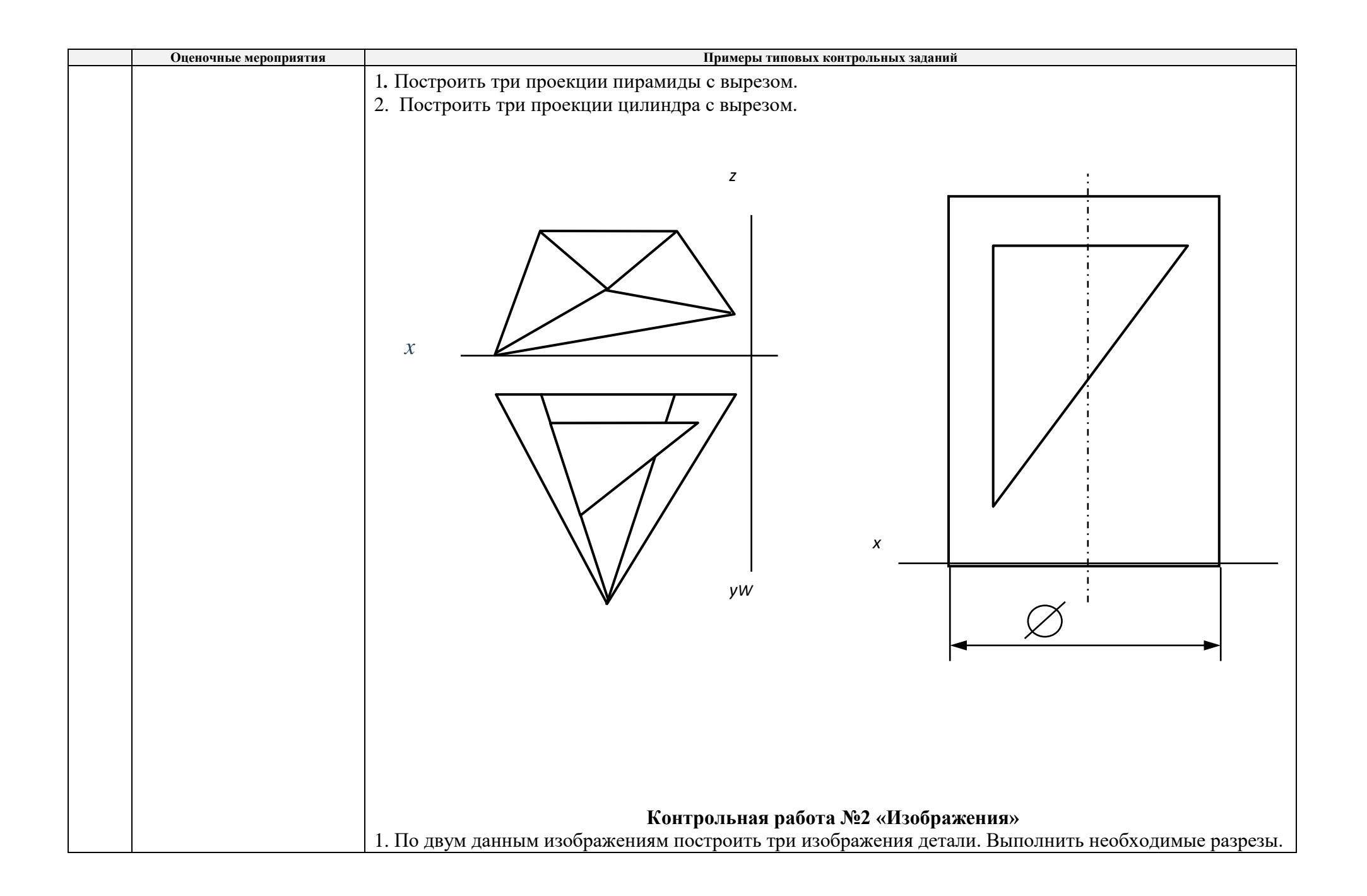

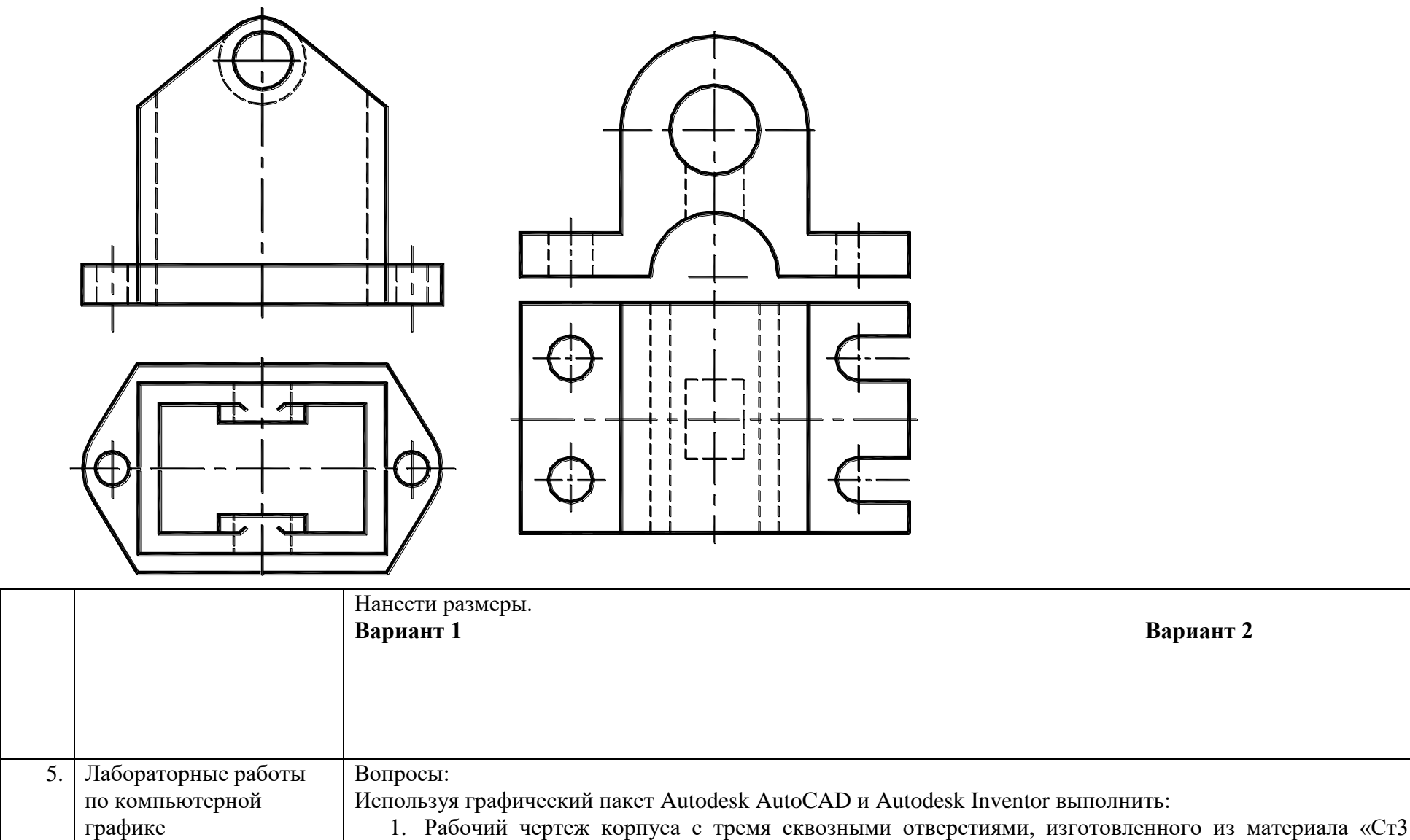

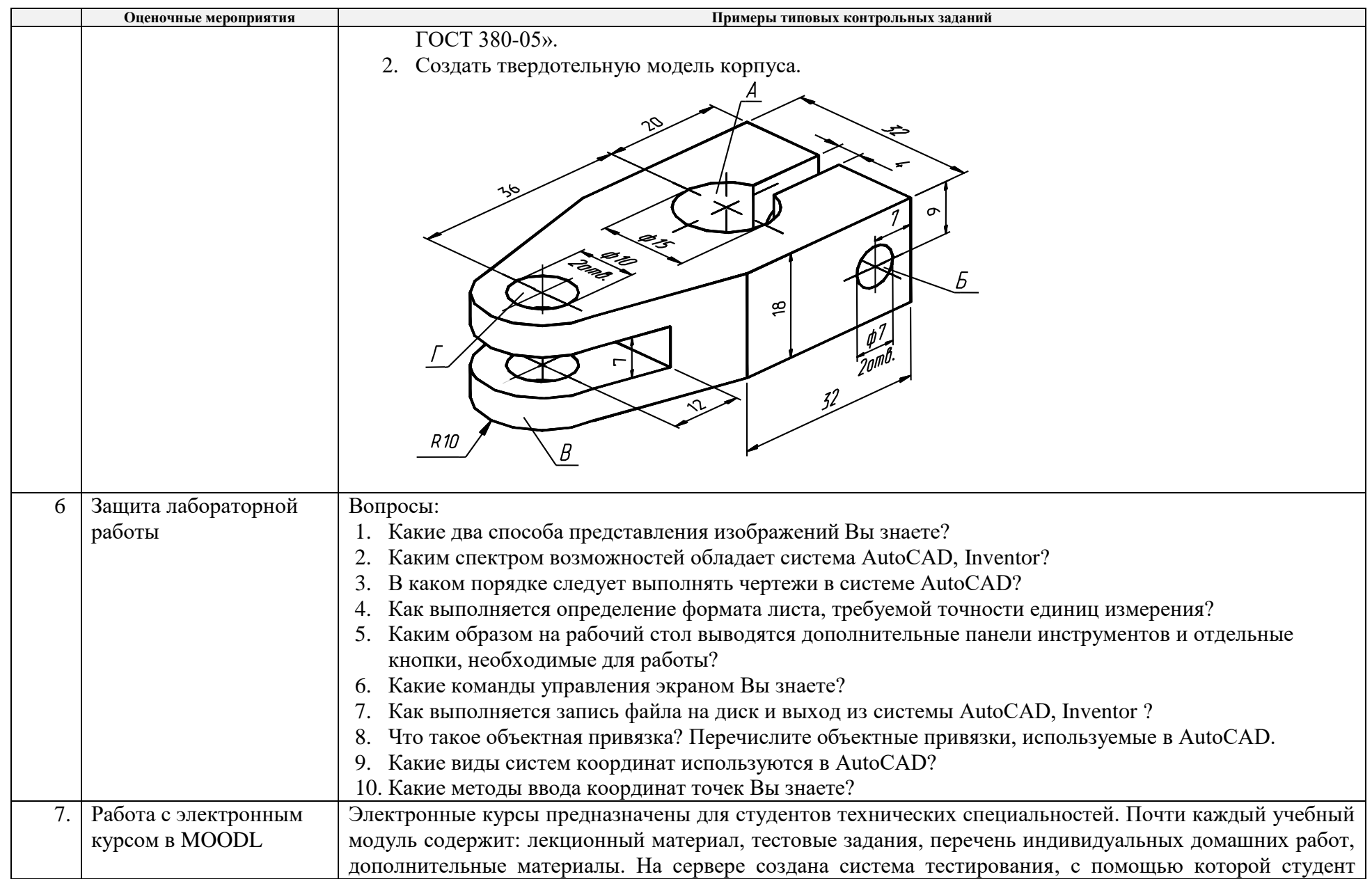

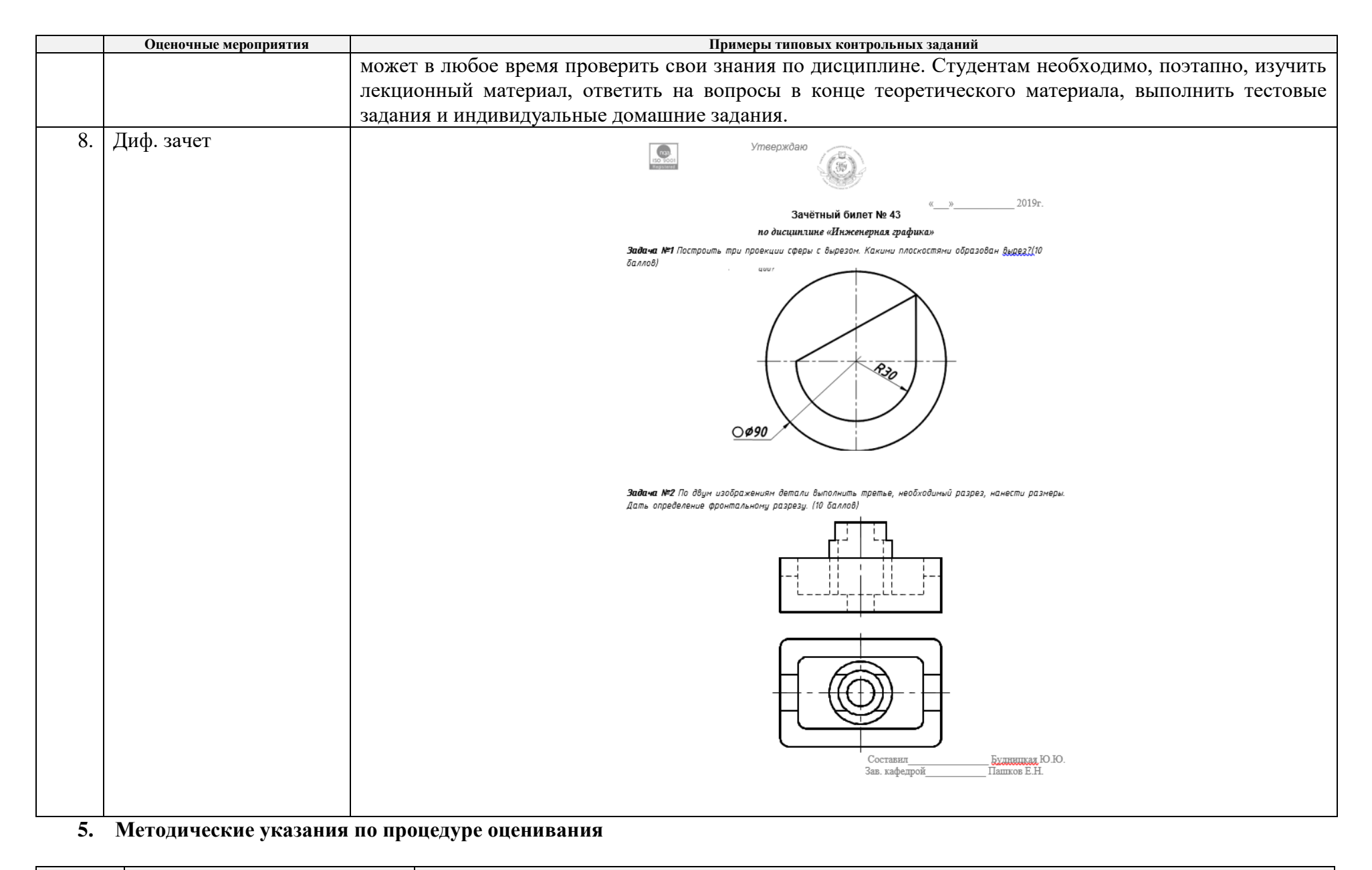

**Оценочные мероприятия Процедура проведения оценочного мероприятия и необходимые методические указания**

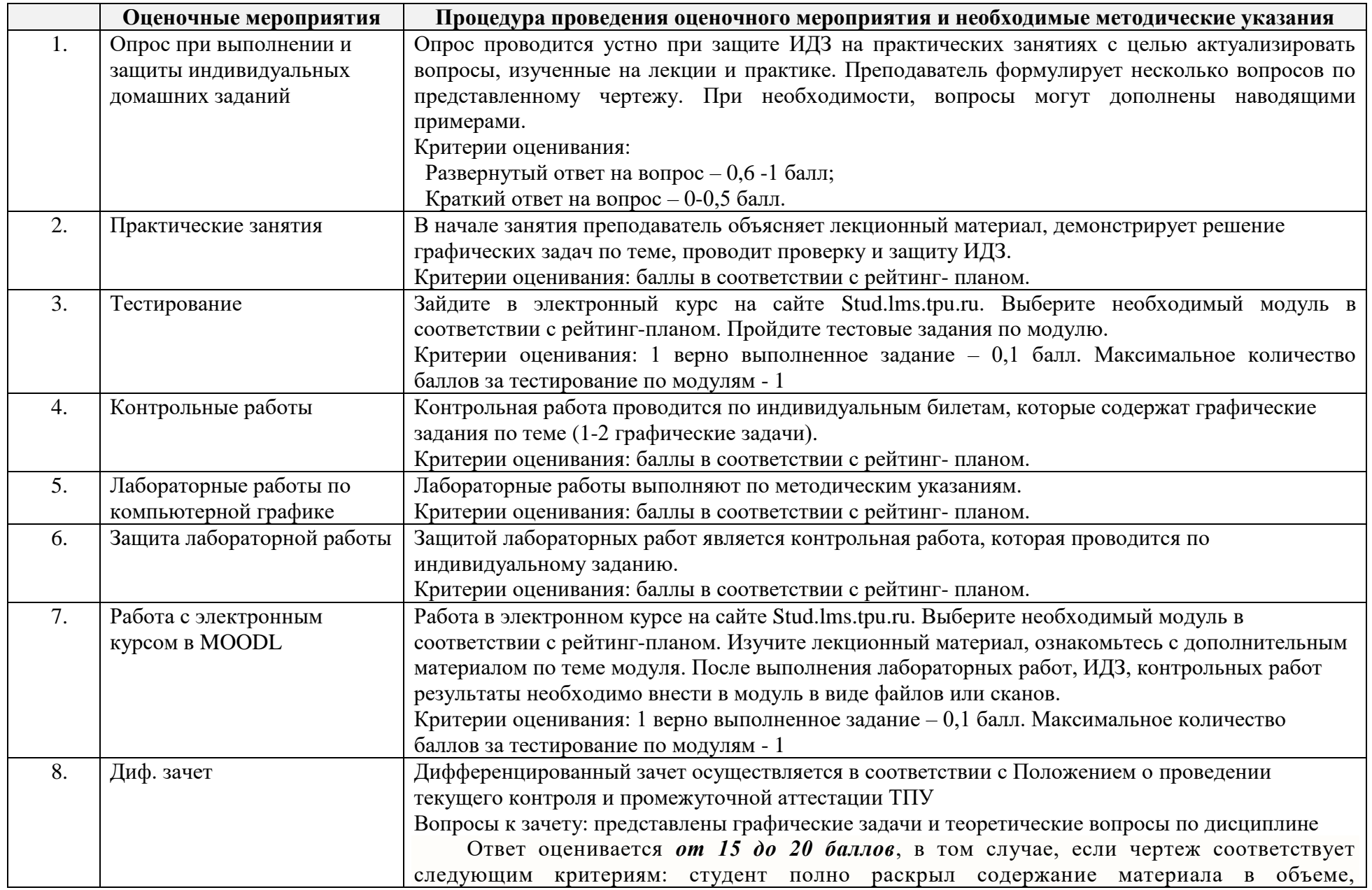

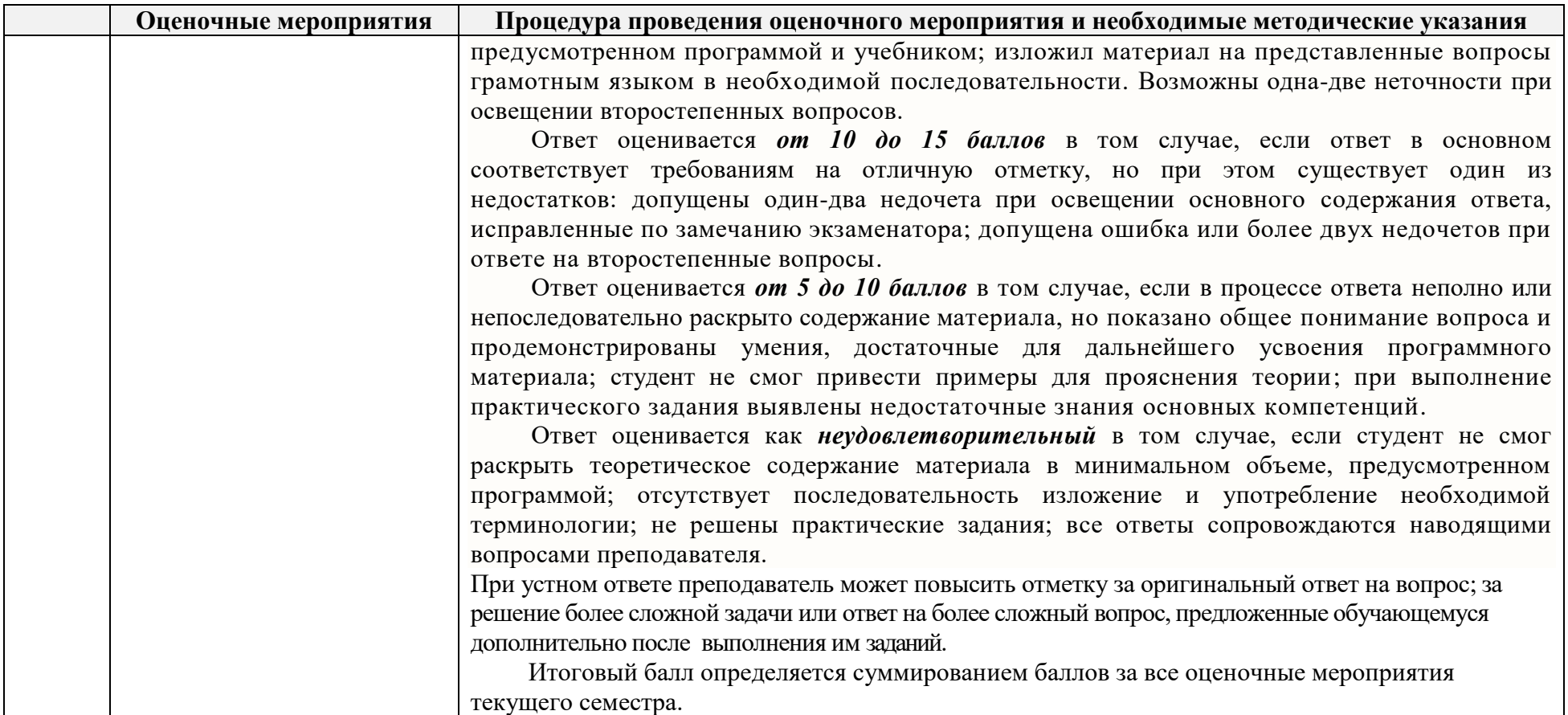